## SAP ABAP table /1CN/WS\_IS\_0000100 {Internal working set structure}

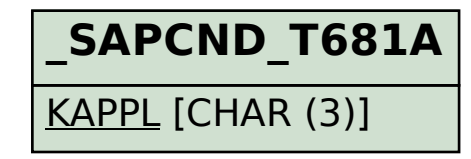

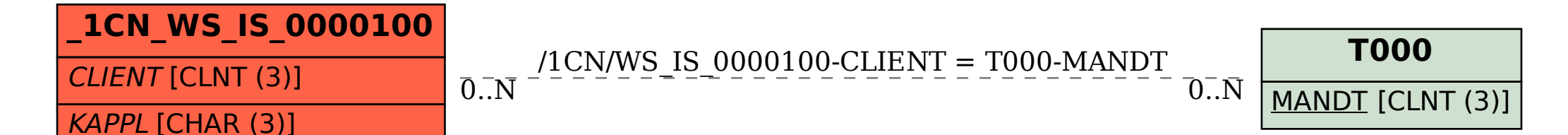